## **Carnegie Mellon University in Qatar 15415 – Spring 2020 Recitation 5**

Consider the following relation schema for our university's activities and a sample database table to help you work out your queries:

Activities (sid: integer, sname: string, activity: char( $50$ ), Points: integer)

**Exercise (1)** Using the *Activities* schema, write the following TRC expressions:

- 1. Write a TRC expression that returns all people who participated in at most two activities.
- 2. Find the names of people who participate in at least all activities that Hammoud practices.

**Exercise (2)** Using the *Activities* schema, write the following SQL expressions:

- 1. Find the names of people who participate in at least all activities that Hammoud practices.
- 2. Output the users who have less activities than others without using the min function.

Below is a sample table for the above schema that you can use to work out your expressions:

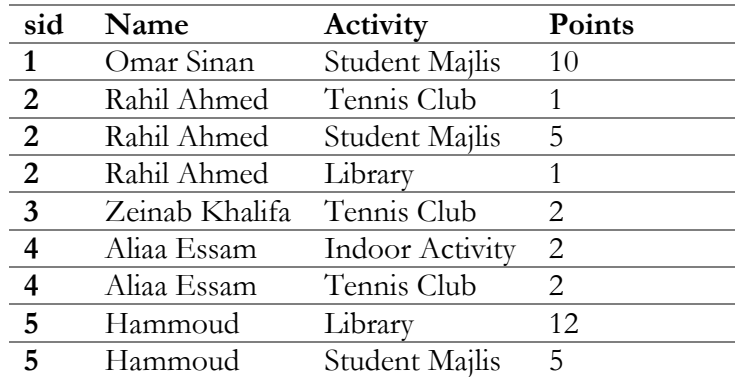